## Sheet1

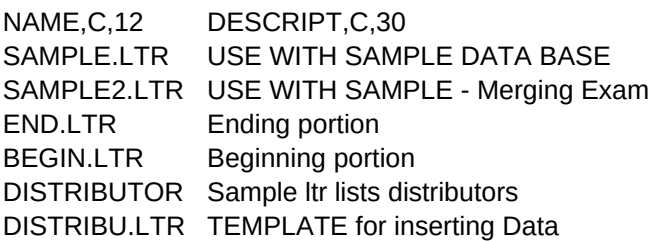

EXTRANOTE!MODULE,C,10